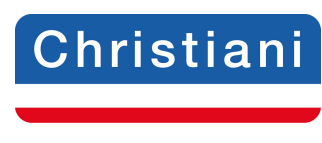

# Akademie

#### **Prüfungsaufgaben CNC-Technik Lehrbrief 2**

Speichern Sie das Dokument auf Ihrem PC unter folgender Bezeichnung: IhrName\_IhreTeilnehmernummer\_LB2 ab. (Bsp.: schulze\_123456\_LB2)

Lösen Sie die **Prüfungsaufgaben**, tragen Sie die Lösungen in die Textfelder (unbegrenzte Zeichenanzahl) ein und senden Sie dieses Dokument per E-Mail an: cnc@christiani.de.

Unter dem Stichwort **Kommentar/Punkte** erhalten Sie vom Betreuer das Ergebnis bzw.

Korrekturhinweise. Wir wünschen Ihnen viel Erfolg bei der Bearbeitung der Aufgaben.

**Name:** 

**Teilnehmernummer:** 

## **Prüfungsaufgabe 1**

Erstellen Sie für folgendes Drehteil das CNC-Programm.

## Endpunkt

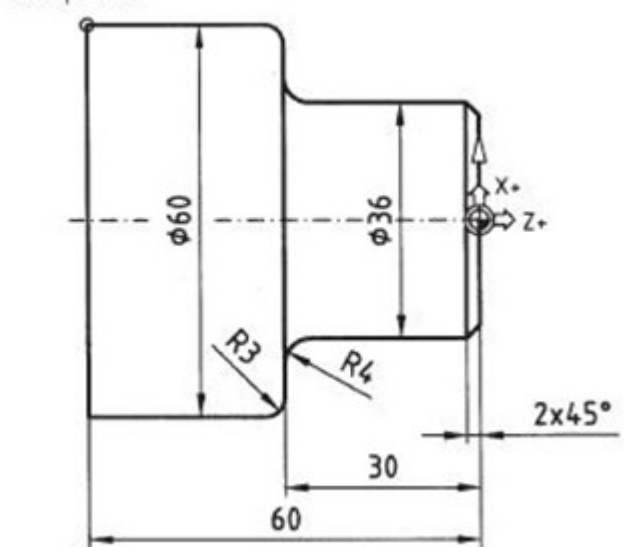

#### **Gehen Sie folgendermaßen vor:**

- 1. Erstellen Sie das Einrichteblatt und den Arbeitsplan. Verwenden Sie dazu die digitalen Vorlagen "Vorlage\_Einrichteblatt\_LB2" und "Vorlage\_Arbeitsplan\_LB2". Füllen Sie die Dokumente aus und senden Sie diese Dokumente ebenfalls an cnc@christiani.de.
- 2. Folgende Maschinendaten sind zu berücksichtigen:
- Maschinenauswahl in SinuTrain: Drehmaschine mit Werkzeugkorrektur
- Der Name des Werkstückordners und des Hauptprogrammes ist unter folgender Bezeichnung anzulegen: "PA\_Programm\_LB2".
- Werkstoff des Werkstückes: S 235 JR (Rm <500N/mm2)

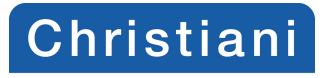

# Akademie

- Die Gesamtlänge des fertigen Drehteiles beträgt 60mm.
- Das Rohteil hat folgende Abmaße:Ø60mm x 61mm
- Die linke Seite ist bereits fertig plan gedreht und entgratet.
- Es werden weiche Backen verwendet
- Führen Sie eine Schlicht und Schruppbearbeitung durch
- Tool-Nr. für Schruppbearbeitung: T2D1
- Tool-Nr. für Schlichtbearbeitung: T4D1
- 3. Programmieren Sie das Drehteil. Beachten Sie, dass die Kreisprogrammierung nach DIN 66025 erfolgt.
- 4. Speichern Sie das fertige CNC-Programm mit dem Namen "PA\_Programm\_LB2" auf Ihrem PC und senden Sie es anschließend die zip-Datei per E-Mail zusammen mit den anderen Dokumenten an das Christiani-Team!

## **Lösung:**

**Kommentar/Punkte:**

**Gesamteinschätzung/Note:**

**Rückblick/Vorschau:**

© Dr.-Ing. Paul Christiani GmbH & Co. KG